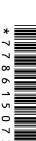

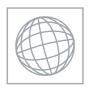

## UNIVERSITY OF CAMBRIDGE INTERNATIONAL EXAMINATIONS International General Certificate of Secondary Education

| CANDIDATE<br>NAME |  |  |                     |  |  |
|-------------------|--|--|---------------------|--|--|
| CENTRE<br>NUMBER  |  |  | CANDIDATE<br>NUMBER |  |  |

## **COMPUTER STUDIES**

0420/11

Paper 1

May/June 2011

2 hours 30 minutes

Candidates answer on the Question Paper.

No Additional Materials are required.

## **READ THESE INSTRUCTIONS FIRST**

Write your Centre number, candidate number and name on all the work you hand in.

Write in dark blue or black pen.

You may use a soft pencil for any diagrams, graphs or rough working.

Do not use staples, paper clips, highlighters, glue or correction fluid.

DO **NOT** WRITE IN ANY BARCODES.

Answer all questions.

No marks will be awarded for using brand names of software packages or hardware.

At the end of the examination, fasten all your work securely together.

The number of marks is given in brackets [] at the end of each question or part question.

| For Examiner's Use |  |  |  |  |  |  |  |
|--------------------|--|--|--|--|--|--|--|
|                    |  |  |  |  |  |  |  |
|                    |  |  |  |  |  |  |  |
|                    |  |  |  |  |  |  |  |
|                    |  |  |  |  |  |  |  |
|                    |  |  |  |  |  |  |  |
|                    |  |  |  |  |  |  |  |

This document consists of 24 printed pages.

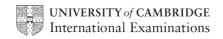

|                                          |                            | The state of             |
|------------------------------------------|----------------------------|--------------------------|
|                                          | 2                          | 14. Day                  |
| Give three tasks carried out by an open  | rating system.             | A Car                    |
| 1                                        |                            | MMM, PapaCan             |
|                                          |                            |                          |
| 2                                        |                            |                          |
|                                          |                            |                          |
| 3                                        |                            |                          |
|                                          |                            | [3]                      |
|                                          |                            |                          |
| A user decides to use an Internet search | ch engine to help locate a | a hotel.                 |
| (a) What is a search engine?             |                            |                          |
|                                          |                            |                          |
|                                          |                            | [1]                      |
|                                          |                            |                          |
| (b) Give two possible problems the us    | ser might encounter wher   | n using a search engine. |
| 1                                        |                            |                          |
|                                          |                            |                          |
|                                          |                            |                          |
| 2                                        |                            |                          |
|                                          |                            |                          |
|                                          |                            | [2]                      |

www.PapaCambridge.com (c) The search engine found the website of a suitable hotel. Give three features you would expect to see on a hotel website. 1 2 3

.....

3

[2]

|     | The state of the state of the s |
|-----|----------------------------------------------------------------------------------------------------|
|     | 4                                                                                                    |
|     | orker at a company has to go through a logon procedure to gain access to her contem.  The first thing she has to do is type in a user name and a password.  Why is this done?                                                                                                    |
| (a) | The first thing she has to do is type in a <i>user name</i> and a <i>password</i> .                                                                                                    |
|     | Why is this done?                                                                                                    |
|     |                                                                                                    |
|     |                                                                                                    |
|     | [1]                                                                                                    |
| (h) | The <i>password</i> is typed in twice.                                                                                                    |
| (5) | Why is this done?                                                                                                    |
|     |                                                                                                    |
|     |                                                                                                    |
|     | [1]                                                                                                    |
|     |                                                                                                    |
| A m | nenu then appears on her screen. She chooses to connect to the Internet.                                                                                                    |
| (c) | Describe <b>two</b> ways her computer system is protected against loss or corruption of files once the computer system is connected to the Internet.                                                                                                    |
|     | 1                                                                                                    |
|     |                                                                                                    |
|     | 2                                                                                                    |

www.PapaCambridge.com (d) The worker leaves her computer system for a 10-minute break. (i) From a health and safety aspect, why does she need to take a regular break? (ii) Apart from switching off her machine, how could she ensure her computer system was secure whilst taking her regular break?

The following diagram shows a typical expert system.

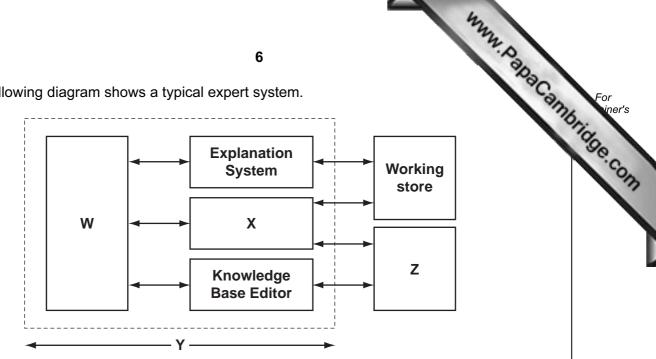

(a) Name the missing labels **W** to **Z** using the following list of possible options.

**Expert System Shell** 

Inference Engine

|     | Knowledge Base User I                                                 | nterface   |
|-----|-----------------------------------------------------------------------|------------|
|     | W                                                                     |            |
|     | x                                                                     |            |
|     | Υ                                                                     |            |
|     | z                                                                     | [4]        |
| (b) | n) Name one of the components that makes up the knowle                | edge base. |
|     |                                                                       | [41]       |
| (c) | c) Give <b>one</b> advantage and <b>one</b> disadvantage of using exp |            |
|     | Advantage:                                                            |            |
|     |                                                                       |            |
|     |                                                                       |            |
|     | Disadvantage:                                                         |            |
|     |                                                                       |            |
|     |                                                                       | [2]        |

|     | May May May May May May May May May May                |            |
|-----|--------------------------------------------------------|------------|
|     | 7                                                      |            |
| (d) | Name <b>two</b> examples of the use of expert systems. | For iner's |
|     | 1                                                      | Maria Ners |
|     |                                                        | se.co.     |
|     | 2                                                      |            |
|     |                                                        | [2]        |

Study the following flowchart very carefully:

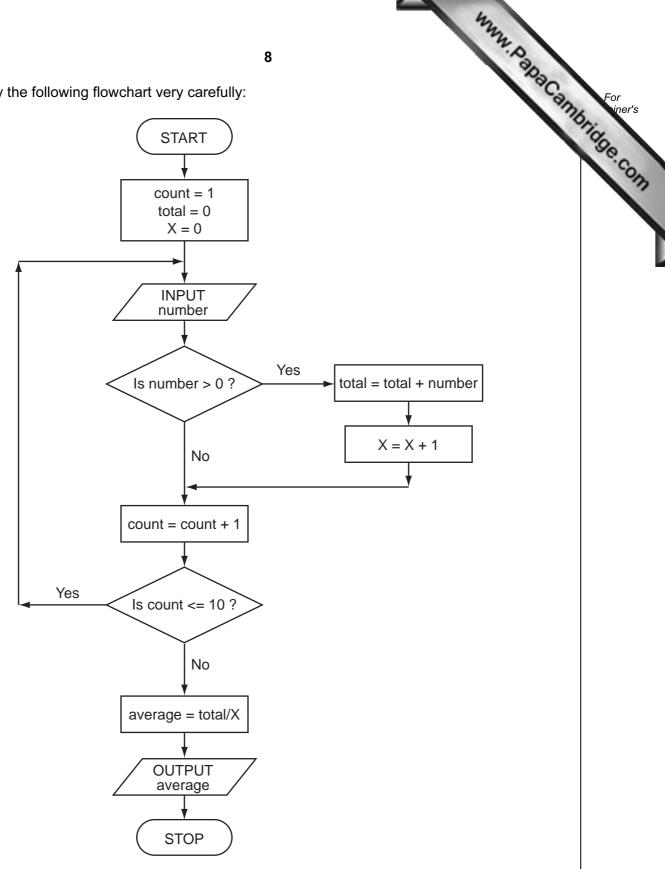

[4]

(a) Complete the trace table for the following data set:

15, -2, 0, 8, 0, 21, -8, -12, 1, 25

| 0, 8, | , 0, 2 | 1, -8, -1 | 2, 1, 2 | 5       |        | W. PapaCambi | Toda |
|-------|--------|-----------|---------|---------|--------|--------------|------|
| count | number | total     | Х       | average | OUTPUT |              | 1    |
|       |        |           |         |         |        |              | ·    |
|       |        |           |         |         |        |              |      |
|       |        |           |         |         |        |              |      |
|       |        |           |         |         |        |              |      |
|       |        |           |         |         |        |              |      |
|       |        |           |         |         |        |              |      |
|       |        |           |         |         |        |              |      |
|       |        |           |         |         |        |              |      |
|       |        |           |         |         |        |              |      |
|       |        |           |         |         |        |              |      |
|       |        |           |         |         |        |              |      |
|       |        |           |         |         |        |              |      |
|       |        |           |         |         |        |              |      |
|       |        |           |         |         |        |              |      |
|       |        |           |         |         |        |              |      |

| (b) | What is the purpose of this flowchart? |     |
|-----|----------------------------------------|-----|
|     |                                        |     |
|     |                                        | [1] |

| Describe the role of computer software and hardware when producing animation entitle television and film industry. |                                                                              |                                                                                           |                                                                |  |  |  |  |
|----------------------------------------------------------------------------------------------------|------------------------------------------------------------------------------|-------------------------------------------------------------------------------------------|----------------------------------------------------------------|--|--|--|--|
|                                                                                                    |                                                                              |                                                                                           |                                                                |  |  |  |  |
|                                                                                                    |                                                                              |                                                                                           |                                                                |  |  |  |  |
|                                                                                                    |                                                                              |                                                                                           |                                                                |  |  |  |  |
|                                                                                                    |                                                                              |                                                                                           |                                                                |  |  |  |  |
|                                                                                                    |                                                                              |                                                                                           |                                                                |  |  |  |  |
|                                                                                                    |                                                                              |                                                                                           |                                                                |  |  |  |  |
|                                                                                                    |                                                                              |                                                                                           |                                                                |  |  |  |  |
|                                                                                                    |                                                                              |                                                                                           |                                                                |  |  |  |  |
|                                                                                                    |                                                                              |                                                                                           | [3]                                                            |  |  |  |  |
| has been set u                                                                                                    | p to compare the cos                                                         | sts of types of fruit juid                                                                | ce sold by a shop.                                             |  |  |  |  |
|                                                                                                    |                                                                              |                                                                                           |                                                                |  |  |  |  |
| Α                                                                                                    | В                                                                            | С                                                                                         | D                                                              |  |  |  |  |
| A<br>ME OF FRUIT<br>JUICE                                                                                          | B<br>NORMAL PRICE<br>PER BOTTLE (\$)                                         | C<br>VOLUME OF<br>BOTTLE (LITRES)                                                         | D<br>COST PER LITRE<br>(\$)                                    |  |  |  |  |
| ME OF FRUIT                                                                                                    | NORMAL PRICE<br>PER BOTTLE (\$)<br>3.50                                      | VOLUME OF<br>BOTTLE (LITRES)<br>1.0                                                       | COST PER LITRE<br>(\$)<br>3.50                                 |  |  |  |  |
| ME OF FRUIT<br>JUICE                                                                                               | NORMAL PRICE<br>PER BOTTLE (\$)<br>3.50<br>2.80                              | VOLUME OF<br>BOTTLE (LITRES)<br>1.0<br>1.0                                                | COST PER LITRE<br>(\$)<br>3.50<br>2.80                         |  |  |  |  |
| ME OF FRUIT JUICE e ige egranate                                                                                   | NORMAL PRICE<br>PER BOTTLE (\$)<br>3.50<br>2.80<br>4.55                      | VOLUME OF<br>BOTTLE (LITRES)<br>1.0<br>1.0<br>0.7                                         | COST PER LITRE<br>(\$)<br>3.50<br>2.80<br>6.50                 |  |  |  |  |
| ME OF FRUIT JUICE e ige egranate                                                                                   | NORMAL PRICE<br>PER BOTTLE (\$)<br>3.50<br>2.80<br>4.55<br>2.00              | VOLUME OF<br>BOTTLE (LITRES)<br>1.0<br>1.0<br>0.7<br>2.0                                  | COST PER LITRE (\$) 3.50 2.80 6.50 1.00                        |  |  |  |  |
| ME OF FRUIT JUICE e ige egranate                                                                                   | NORMAL PRICE<br>PER BOTTLE (\$)<br>3.50<br>2.80<br>4.55                      | VOLUME OF<br>BOTTLE (LITRES)<br>1.0<br>1.0<br>0.7<br>2.0<br>0.7                           | COST PER LITRE (\$) 3.50 2.80 6.50 1.00 1.50                   |  |  |  |  |
| ME OF FRUIT JUICE e ige egranate                                                                                   | NORMAL PRICE<br>PER BOTTLE (\$)<br>3.50<br>2.80<br>4.55<br>2.00              | VOLUME OF<br>BOTTLE (LITRES)<br>1.0<br>1.0<br>0.7<br>2.0                                  | COST PER LITRE (\$) 3.50 2.80 6.50 1.00                        |  |  |  |  |
| ME OF FRUIT JUICE e ige egranate                                                                                   | NORMAL PRICE<br>PER BOTTLE (\$)<br>3.50<br>2.80<br>4.55<br>2.00<br>1.05      | VOLUME OF<br>BOTTLE (LITRES)<br>1.0<br>1.0<br>0.7<br>2.0<br>0.7                           | COST PER LITRE (\$) 3.50 2.80 6.50 1.00 1.50 3.06              |  |  |  |  |
| ME OF FRUIT JUICE e ige egranate                                                                                   | NORMAL PRICE<br>PER BOTTLE (\$)<br>3.50<br>2.80<br>4.55<br>2.00<br>1.05      | VOLUME OF BOTTLE (LITRES)  1.0 1.0 0.7 2.0 0.7 Average cost:                              | COST PER LITRE (\$) 3.50 2.80 6.50 1.00 1.50 3.06              |  |  |  |  |
| ME OF FRUIT JUICE e ige egranate go                                                                                | NORMAL PRICE PER BOTTLE (\$) 3.50 2.80 4.55 2.00 1.05                        | VOLUME OF BOTTLE (LITRES)  1.0 1.0 0.7 2.0 0.7 Average cost:                              | COST PER LITRE (\$) 3.50 2.80 6.50 1.00 1.50 3.06              |  |  |  |  |
| ME OF FRUIT JUICE e ige egranate go formula is in cel                                                              | NORMAL PRICE PER BOTTLE (\$) 3.50 2.80 4.55 2.00 1.05  I D5 to calculate the | VOLUME OF BOTTLE (LITRES)  1.0 1.0 0.7 2.0 0.7 Average cost:  cost of Caju juice per      | COST PER LITRE (\$) 3.50 2.80 6.50 1.00 1.50 3.06  Litre?      |  |  |  |  |
| ME OF FRUIT JUICE e ige egranate go formula is in cel                                                              | NORMAL PRICE PER BOTTLE (\$) 3.50 2.80 4.55 2.00 1.05  I D5 to calculate the | VOLUME OF BOTTLE (LITRES)  1.0  1.0  0.7  2.0  0.7  Average cost:  cost of Caju juice per | COST PER LITRE (\$) 3.50 2.80 6.50 1.00 1.50 3.06  litre?  [2] |  |  |  |  |
|                                                                                                    | nd film industry                                                             | nd film industry.                                                                         |                                                                |  |  |  |  |

**(c)** Three extra columns are to be added to this spreadsheet:

Column E will show a percent discount on the normal price of a bottle of fruit (as shown in column B);

Column F will show this discount in dollars (\$);

Column G will show the price of a bottle of fruit juice after discount.

www.PapaCambridge.com Complete the spreadsheet by showing the formulas that need to be placed in cells F2 to F6 and G2 to G6.

|   | Е                       | F                    | G                                |
|---|-------------------------|----------------------|----------------------------------|
| 1 | Percentage discount (%) | Discount amount (\$) | Discounted price per bottle (\$) |
| 2 | 10                      |                      |                                  |
| 3 | 20                      |                      |                                  |
| 4 | 15                      |                      |                                  |
| 5 | 10                      |                      |                                  |
| 6 | 5                       |                      |                                  |

| 3 | Ma<br>tem | ny computer-controlled systems use sensors to gather physical data. For experience for experience and the control of central heating systems. | For<br>ine |
|---|-----------|----------------------------------------------------------------------------------------------------|------------|
|   | (a)       | Name three other sensors and give a different application for each named sensor.                                                              | de         |
|   |           | Sensor 1:                                                                                                    | 1.0        |
|   |           | Application:                                                                                                    |            |
|   |           |                                                                                                    |            |

Sensor 2: Application: Sensor 3: Application: 

| (b) | Describe systems. | how   | temperature | sensors | are | used  | in    | computer-controlled | central | , Cal |
|-----|-------------------|-------|-------------|---------|-----|-------|-------|---------------------|---------|-------|
|     |                   |       |             |         |     |       |       |                     |         |       |
|     |                   | ••••• |             |         |     |       |       |                     |         |       |
|     |                   | ••••• |             |         |     | ••••• | ••••• |                     |         |       |
|     |                   | ••••• |             |         |     |       | ••••• |                     |         |       |
|     |                   |       |             |         |     |       |       |                     |         | [3]   |

9 An international company uses video-conferencing. The system is set up as follows:

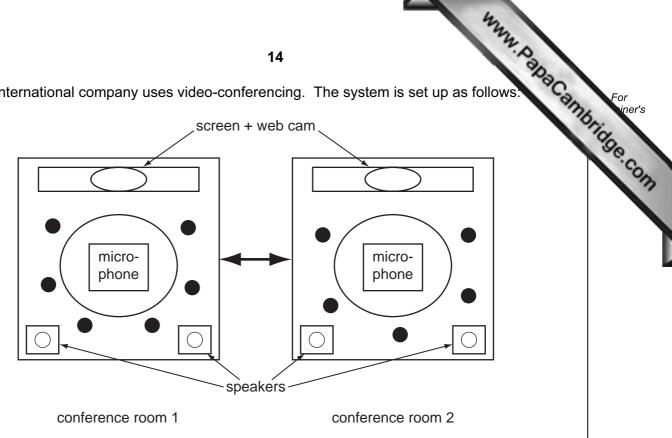

( represents a person at the meeting)

| (a) | Describe how the video-conferencing system works. |     |
|-----|---------------------------------------------------|-----|
|     |                                                   |     |
|     |                                                   |     |
|     |                                                   |     |
|     |                                                   |     |
|     |                                                   |     |
|     |                                                   |     |
|     |                                                   |     |
|     |                                                   |     |
|     |                                                   | [4] |

| (b) | Give <b>two</b> reasons why video-conferencing is gaining in popularity. | Ca      |
|-----|--------------------------------------------------------------------------|---------|
|     | 1                                                                        |         |
|     |                                                                          |         |
|     |                                                                          |         |
|     | 2                                                                        |         |
|     |                                                                          |         |
|     |                                                                          | <br>[2] |

iner's

10 (a) Two logic gates are the AND gate and the OR gate. Complete the truth tables for these two gates:

www.PapaCambridge.com

| AND gate |
|----------|
|----------|

| Α | В | X |
|---|---|---|
| 0 | 0 |   |
| 0 | 1 |   |
| 1 | 0 |   |
| 1 | 1 |   |

OR gate

| Α | В | X |
|---|---|---|
| 0 | 0 |   |
| 0 | 1 |   |
| 1 | 0 |   |
| 1 | 1 |   |

[2]

**(b)** Complete the truth table for the following logic circuit:

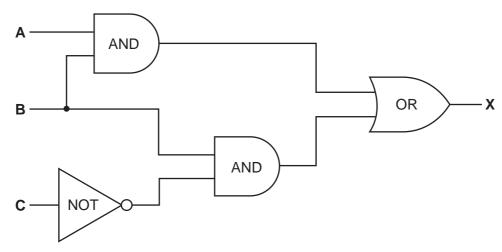

| Α | В | С | X |
|---|---|---|---|
| 0 | 0 | 0 |   |
| 0 | 0 | 1 |   |
| 0 | 1 | 0 |   |
| 0 | 1 | 1 |   |
| 1 | 0 | 0 |   |
| 1 | 0 | 1 |   |
| 1 | 1 | 0 |   |
| 1 | 1 | 1 |   |

|    |     | 4.                                                                                      |
|----|-----|-----------------------------------------------------------------------------------------|
|    |     | 17                                                                                      |
| 11 | (a) | Describe three features you would expect to find in a Computer Aided Design package.  1 |
|    |     | 1                                                                                       |
|    |     |                                                                                         |
|    |     | 2                                                                                       |
|    |     |                                                                                         |
|    |     | 3                                                                                       |
|    |     | [3]                                                                                     |
|    | (b) | Give <b>three</b> different applications where CAD might be used.                       |
|    |     | 1                                                                                       |
|    |     |                                                                                         |
|    |     | 2                                                                                       |
|    |     |                                                                                         |
|    |     | 3                                                                                       |
|    |     | [3]                                                                                     |

|    | Why was                                                                                               |         |
|----|----------------------------------------------------------------------------------------------------|---------|
|    | 18 M. Hay                                                                                             | 1       |
|    | any vehicles use Global Positioning Systems (GPS) to know their exact locationes.  How does GPS work? | Can     |
| (a | ) How does GPS work?                                                                                  |         |
|    |                                                                                                    |         |
|    |                                                                                                    |         |
|    |                                                                                                    |         |
|    |                                                                                                    |         |
|    |                                                                                                    |         |
|    |                                                                                                    |         |
|    |                                                                                                    |         |
|    |                                                                                                    |         |
|    |                                                                                                    | [3]     |
| Α  | taxi company uses GPS in all its vehicles.                                                            |         |
| (k | ) One of its taxis is on Main Street and needs to go to Railway Street.                               |         |
|    | How is GPS technology used to help the taxi driver get to his new destination?                        |         |
|    |                                                                                                    |         |
|    |                                                                                                    |         |
|    |                                                                                                    |         |
|    |                                                                                                    | <br>[2] |
|    |                                                                                                    | [4]     |
| (c | ) Name one other feature of GPS that could be useful to the driver.                                   |         |
|    |                                                                                                    |         |
|    |                                                                                                    |         |
|    |                                                                                                    | [1]     |

|       | 4                                                                                                    |
|-------|----------------------------------------------------------------------------------------------------|
|       | Give <b>two</b> reasons why the GPS could take the driver to the wrong destination of error messages.  1 |
| (d)   | Give <b>two</b> reasons why the GPS could take the driver to the wrong destination of error messages.    |
|       | 1                                                                                                    |
|       |                                                                                                    |
|       | 2                                                                                                    |
|       |                                                                                                    |
|       | [2]                                                                                                    |
| It ha | as been decided to model the traffic flow at a busy road junction.                                       |
| (a)   | Describe how data is gathered for this model.                                                            |
|       |                                                                                                    |
|       |                                                                                                    |
|       |                                                                                                    |
|       |                                                                                                    |
|       |                                                                                                    |
|       | [3]                                                                                                    |
| (b)   | Give <b>two</b> reasons why a model is used.                                                             |
|       | 1                                                                                                    |
|       | 2                                                                                                    |
|       | [2]                                                                                                    |
|       | It ha                                                                                                    |

|    |     | The state of the state of the s |            |
|----|-----|----------------------------------------------------------------------------------------------------|------------|
|    |     | 20                                                                                                    |            |
| 14 | (a) | Name and draw <b>two</b> common types of network topology.                                                                                                    | For        |
|    |     | Name and draw <b>two</b> common types of network topology.  Type 1: Type 2:                                                                                                    | THOUSE COM |
|    |     |                                                                                                    |            |
|    |     |                                                                                                    |            |
|    |     |                                                                                                    |            |
|    |     | [2]                                                                                                    |            |
|    | (b) | Give <b>two</b> advantages of networking computers.                                                                                                    |            |
|    |     |                                                                                                    |            |
|    |     | 2                                                                                                    |            |
|    |     | [2]                                                                                                    |            |
|    |     |                                                                                                    |            |

| A database showing the population of world cities has been produced. A section database is shown below.    Ref   Name of   Country   Area   City   Population (m)   Population (m)     1   Tokyo   Japan   Asia   33.2   34.1   Yes     2   New York   USA   America   17.8   21.9   No |                 |             |         |                        |                         |         |
|----------------------------------------------------------------------------------------------------|-----------------|-------------|---------|------------------------|-------------------------|---------|
| Ref<br>No                                                                                                    | Name of<br>City | Country     | Area    | City<br>Population (m) | Urban<br>Population (m) | Capital |
| 1                                                                                                    | Tokyo           | Japan       | Asia    | 33.2                   | 34.1                    | Yes     |
| 2                                                                                                    | New York        | USA         | America | 17.8                   | 21.9                    | No      |
| 3                                                                                                    | Sao Paulo       | Brazil      | America | 17.7                   | 20.2                    | No      |
| 4                                                                                                    | Seoul           | S Korea     | Asia    | 17.5                   | 22.3                    | Yes     |
| 5                                                                                                    | Mexico City     | Mexico      | America | 17.4                   | 22.7                    | Yes     |
| 6                                                                                                    | Osaka           | Japan       | Asia    | 16.4                   | 16.8                    | No      |
| 7                                                                                                    | Manila          | Philippines | Asia    | 14.8                   | 14.9                    | Yes     |
| 8                                                                                                    | Mumbai          | India       | Asia    | 14.4                   | 19.7                    | No      |
| 9                                                                                                    | Jakarta         | Indonesia   | Asia    | 14.3                   | 17.2                    | Yes     |
| 10                                                                                                    | Calcutta        | India       | Asia    | 12.7                   | 15.6                    | No      |

| (a) | How many records are shown above?                                                                                                    |
|-----|----------------------------------------------------------------------------------------------------|
|     | [1]                                                                                                    |
|     |                                                                                                    |
| (b) | Using <b>Ref No</b> only, which records would be found if the following search condition was typed in                                              |
|     | (Country = "India" OR Area = "America") AND (Capital = "No")                                                                                       |
|     |                                                                                                    |
|     |                                                                                                    |
|     |                                                                                                    |
|     | [2]                                                                                                    |
| (c) | Write a search condition to find the cities in Asia with a city population greater than 17 million OR an urban population greater than 20 million. |
|     |                                                                                                    |
|     |                                                                                                    |
|     | [2]                                                                                                    |
| (d) | Give <b>one</b> advantage of using Y or N rather than Yes or No in the <b>Capital</b> column.                                                      |
|     |                                                                                                    |
|     |                                                                                                    |
|     | [1]                                                                                                    |

| oor turtle can use the follo | wing instructions:                                 | MM. PARACAMI | For<br>iner's |
|------------------------------|----------------------------------------------------|--------------|---------------|
| Instruction                  | Meaning                                            |              | Tide          |
| FORWARD <b>d</b>             | Move <b>d</b> cm forward                           |              | .COM          |
| BACKWARD <b>d</b>            | Move <b>d</b> cm backward                          |              |               |
| LEFT t                       | Turn left <i>t</i> degrees                         |              |               |
| RIGHT t                      | Turn right <i>t</i> degrees                        |              |               |
| REPEAT n                     | Repeat the next set of instructions <i>n</i> times |              |               |
| ENDREPEAT                    | End of REPEAT loop                                 |              |               |
| PENUP                        | Raise the pen                                      |              |               |
| PENDOWN                      | Lower the pen                                      |              |               |

(Each square in the drawing below is 10 cm by 10 cm.)

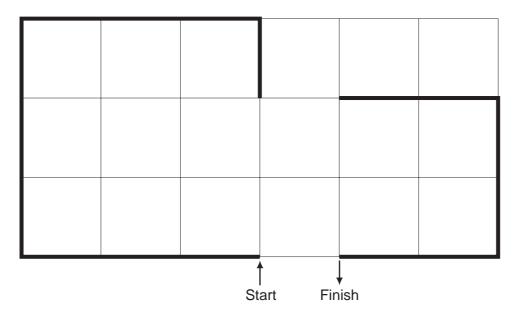

Complete the set of instructions to draw the above shape (shown in bold lines).

PENDOWN

Por viner's connection of the connection of the

| LINDOWN |
|---------|
| LEFT 90 |
| REPEAT  |
|         |
|         |
|         |
|         |
|         |
|         |
|         |
|         |
|         |
|         |
|         |
|         |
|         |

[5]

|    |                                              |               | WWW. D                          |               |
|----|----------------------------------------------|---------------|---------------------------------|---------------|
|    |                                              | 24            | 1. A.                           |               |
| 17 | Daniel lives in Italy and travels to Meaare: | xico, India a | nd New Zealand. The times diffe | For<br>iner's |
|    | <u>Country</u>                               | <u>Hours</u>  | <u>Minutes</u>                  | 36            |
|    | Mexico                                       | -7            | 0                               | , ic          |
|    | India                                        | +4            | +30                             | On            |
|    | New Zealand                                  | +11           | 0                               |               |
|    | There is the 40 AF to the best will be 44.4  | F in the dis- |                                 |               |

| Country     | <u>Hours</u> | <u>Minutes</u> |
|-------------|--------------|----------------|
| Mexico      | -7           | 0              |
| India       | +4           | +30            |
| New Zealand | +11          | 0              |

Thus, if it is 10:15 in Italy it will be 14:45 in India.

- (a) Write an algorithm, using pseudocode or otherwise, which:
  - Inputs the name of the country
  - Inputs the time in Italy in hours (H) and minutes (M)
  - Calculates the time in the country input using the data from the table
  - Outputs the country and the time in hours and minutes

|     | [4]                                                                                         |
|-----|---------------------------------------------------------------------------------------------|
| (b) | Describe, with examples, <b>two</b> sets of test data you would use to test your algorithm. |
|     | 1                                                                                           |
|     |                                                                                             |
|     | 2                                                                                           |
|     | [2]                                                                                         |

Permission to reproduce items where third-party owned material protected by copyright is included has been sought and cleared where possible. Every reasonable effort has been made by the publisher (UCLES) to trace copyright holders, but if any items requiring clearance have unwittingly been included, the publisher will be pleased to make amends at the earliest possible opportunity.